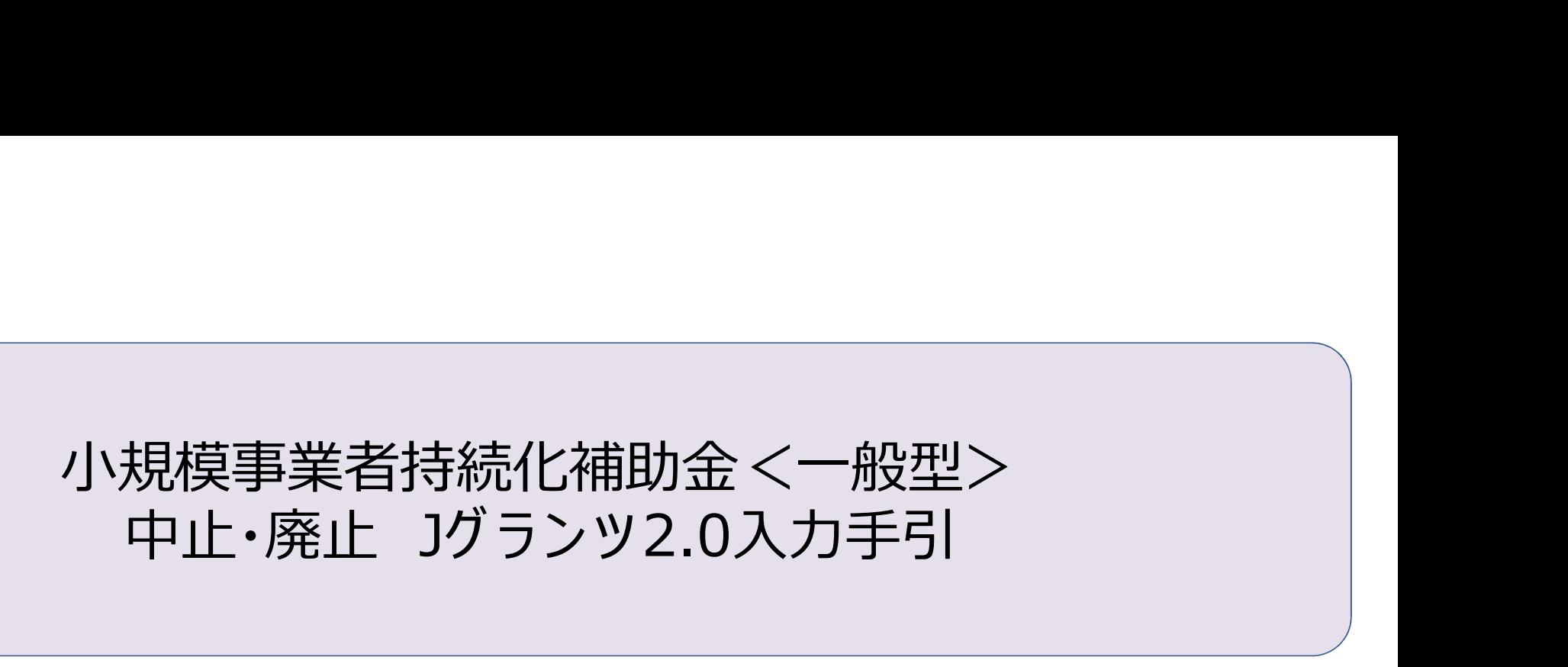

2024/03/11

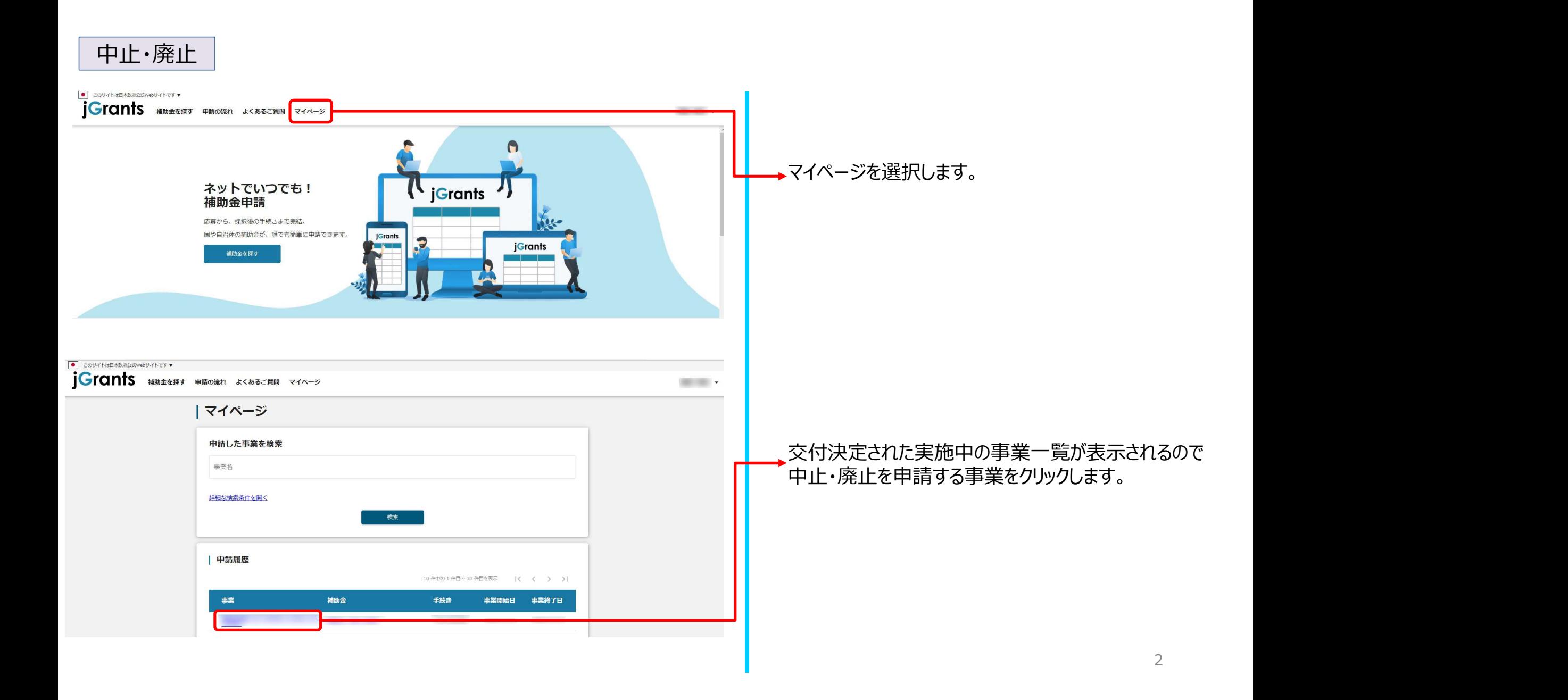

## 中止・廃止

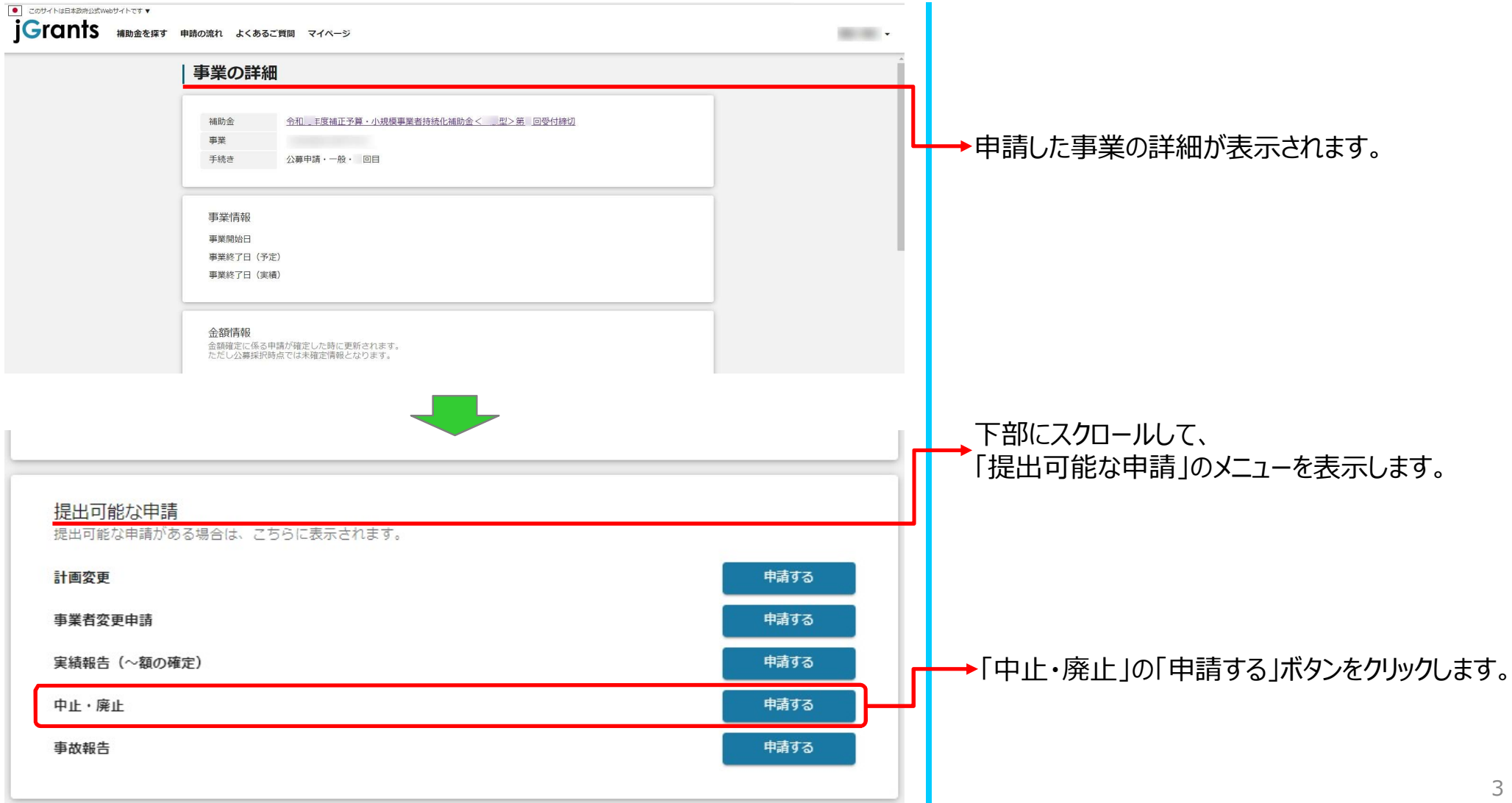

3

## 中止・廃止

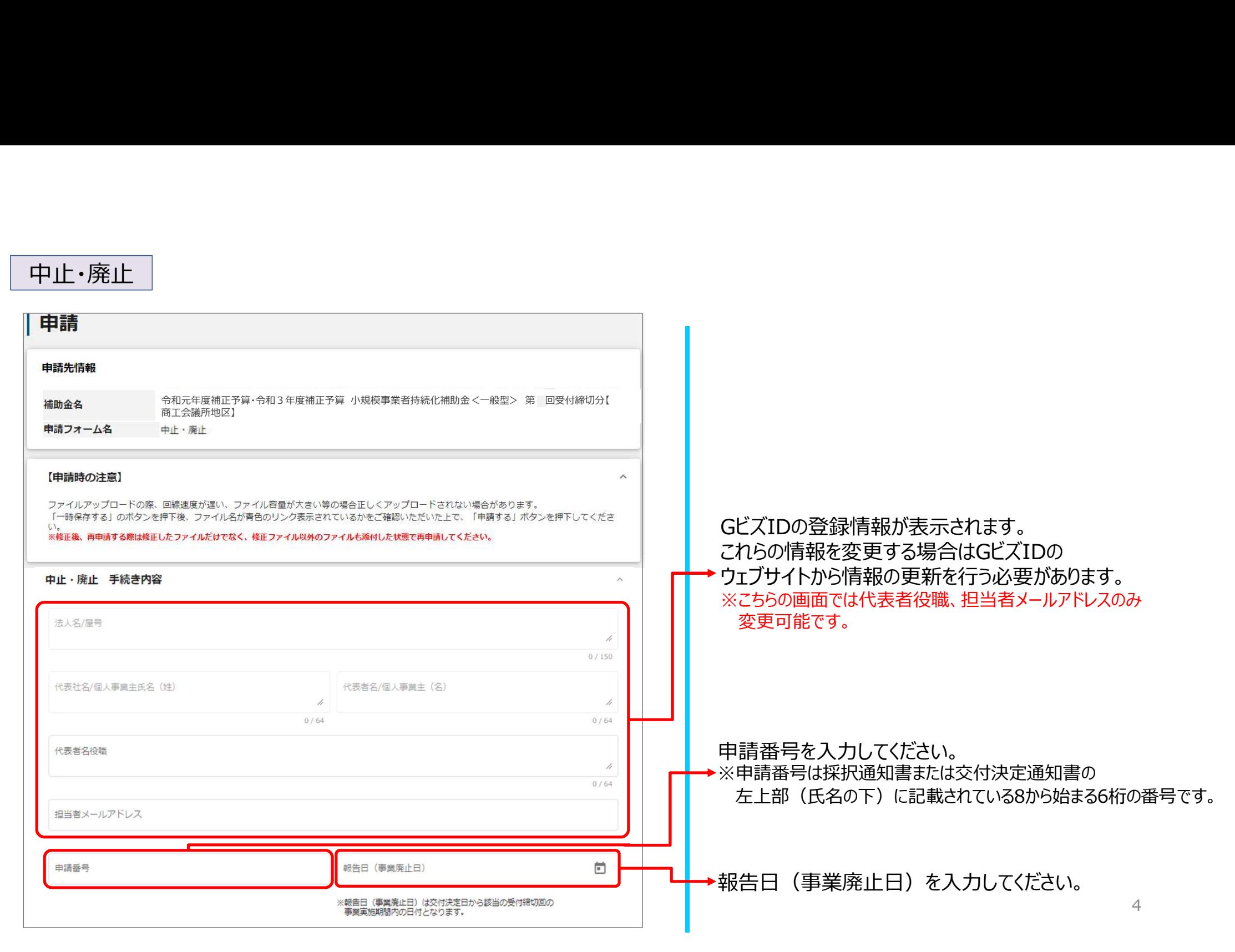

## 中止・廃止

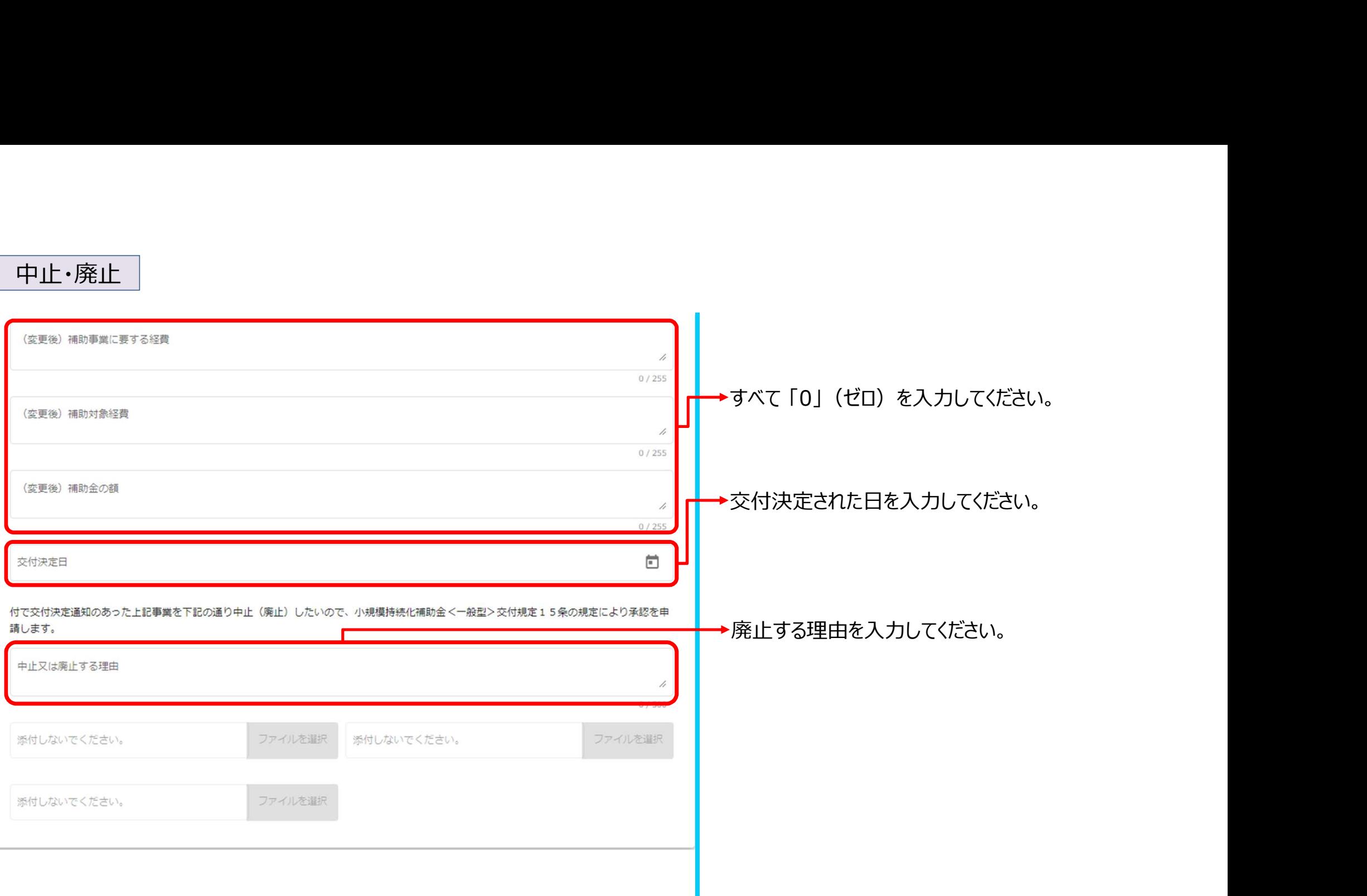

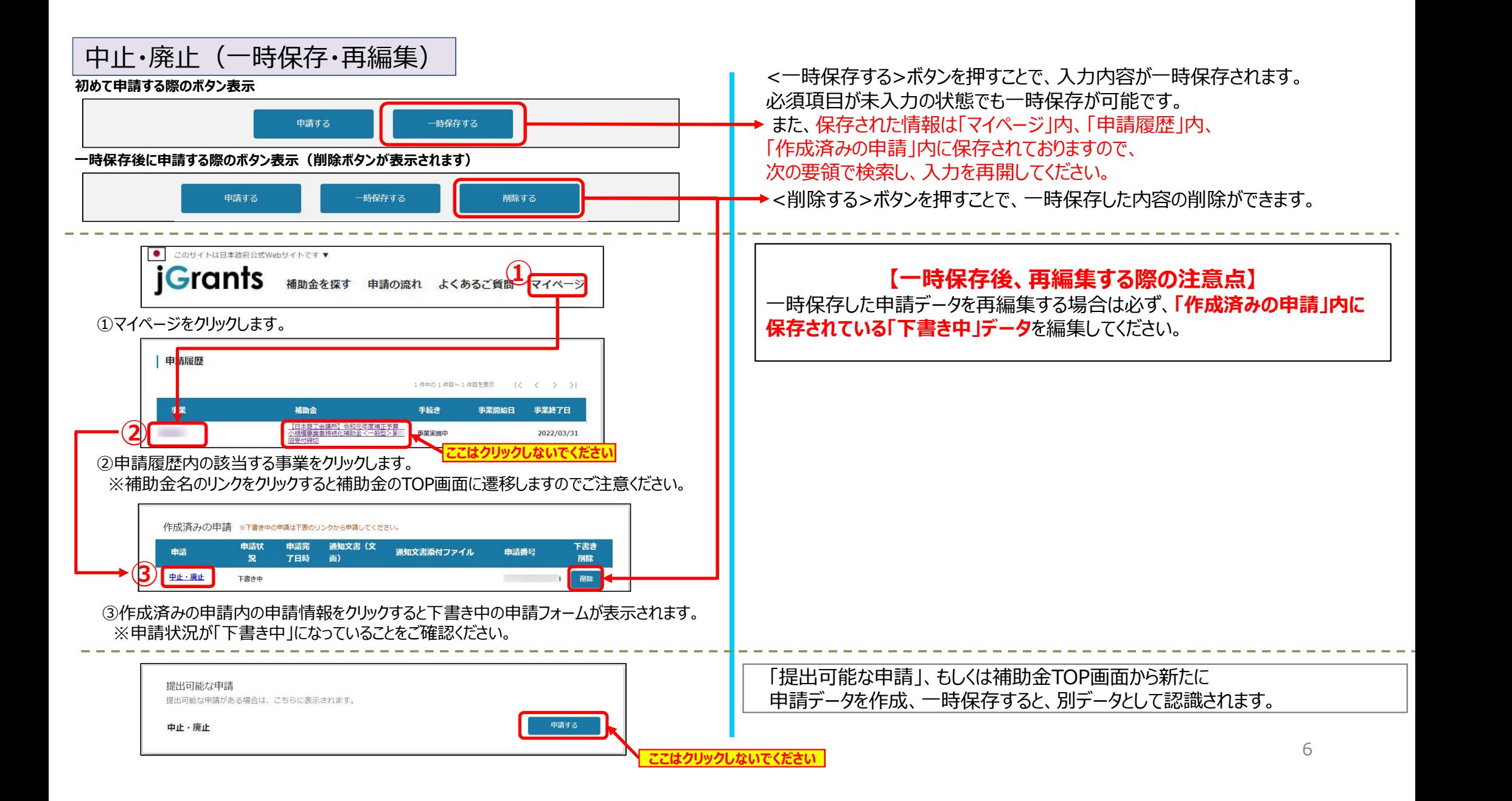

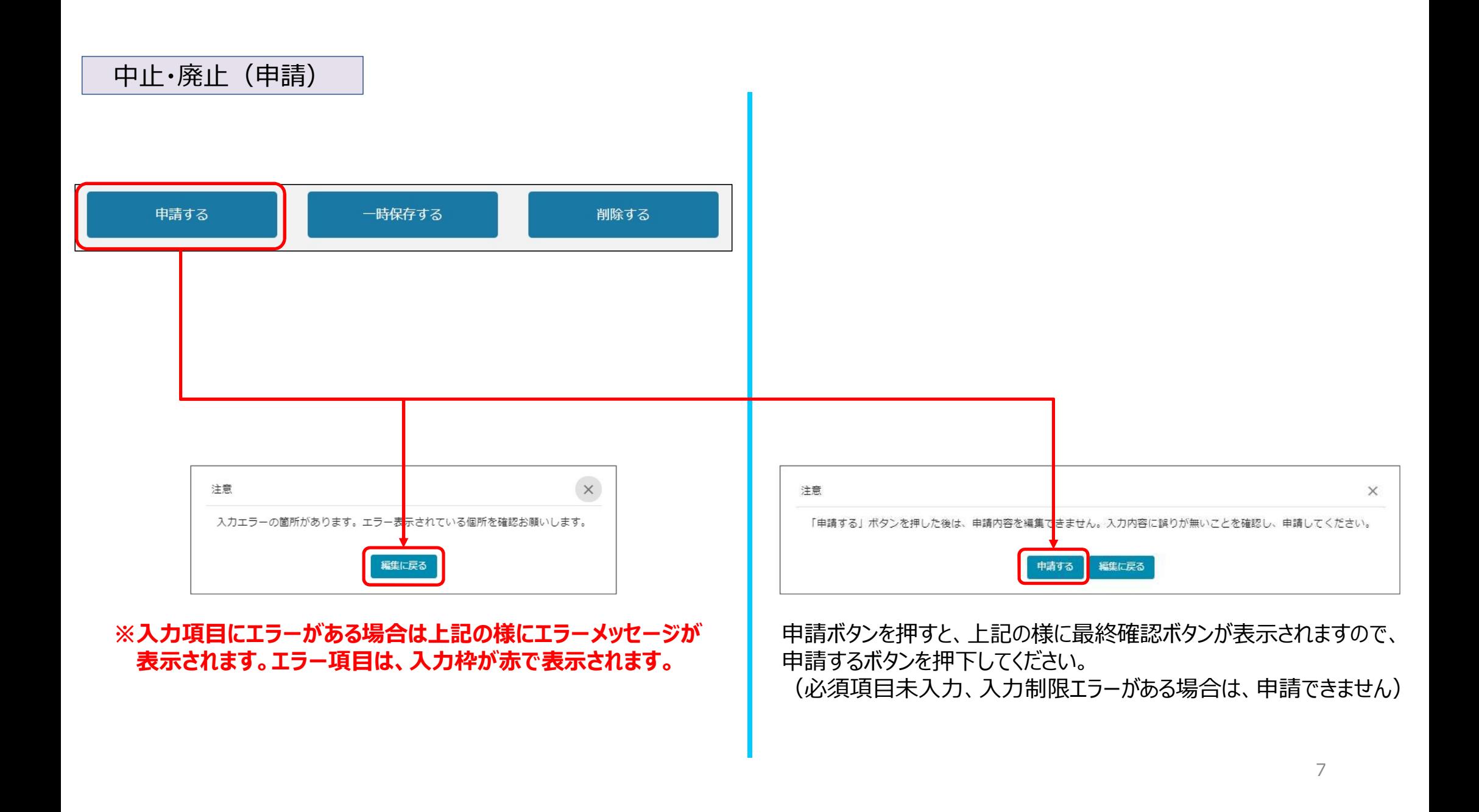

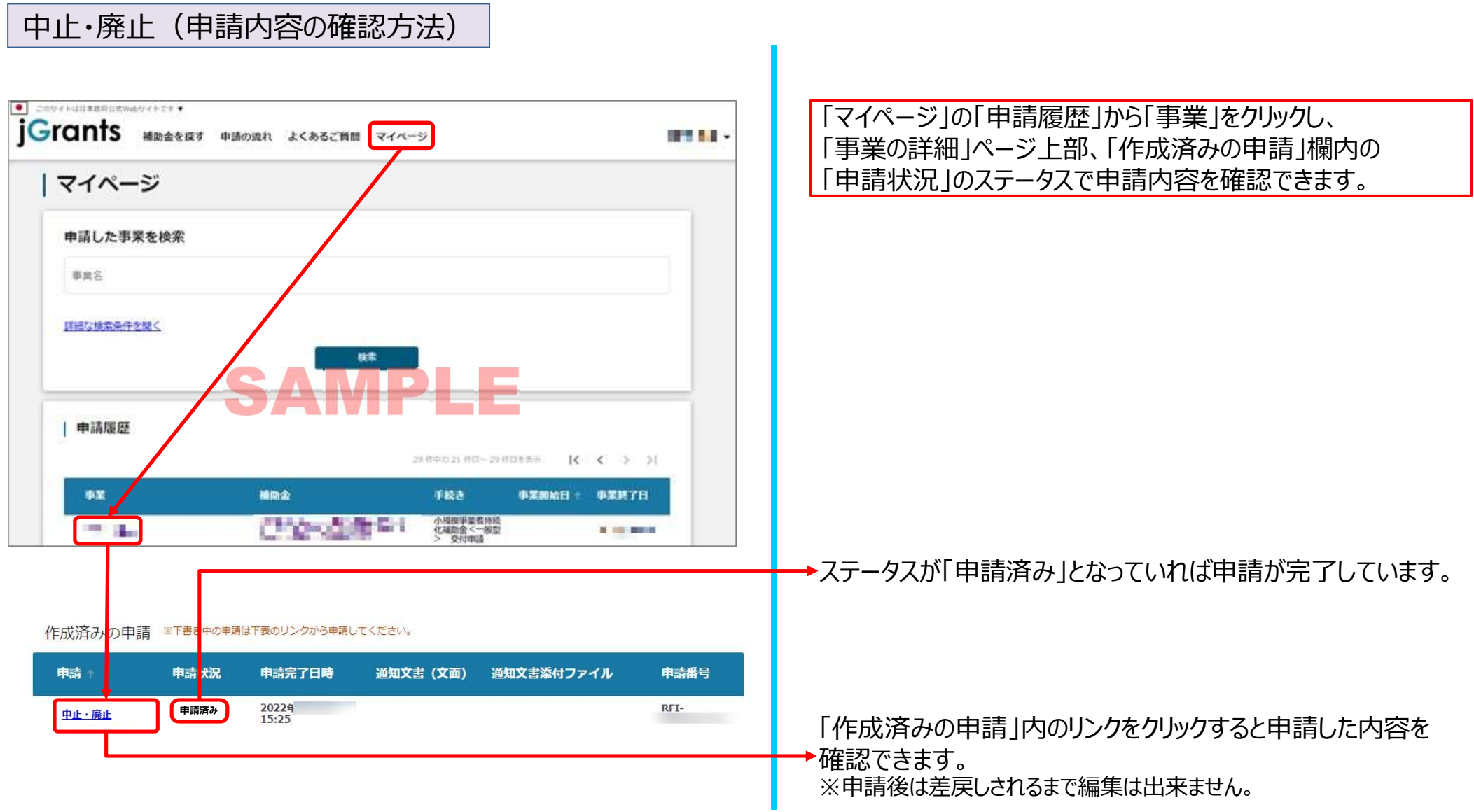